## Caching, Optimization, Scaling Big

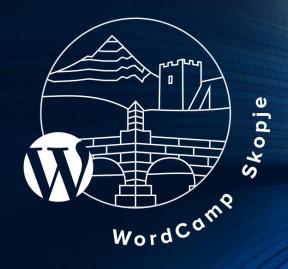

BY DARKO GJORGJIJOSKI

WORDCAMP SKOPJE, OCTOBER, 2018

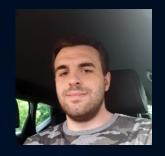

## About me

Darko Gjorgjijoski

Full stack web developer & devops

https://darkog.com

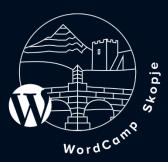

### What we will talk about?

- 1. Caching
  - a.) Within the code
    - Non-Persistent cache
    - Persistent cache
  - b.) Outside the code
    - Caching plugins
      - W<sub>3</sub> Total Cache

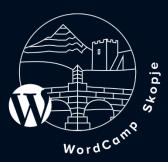

### What we will talk about?

- 2. Optimization / PageSpeed
  - WordPress plugins
- 3. Scaling
  - Tips
  - Possible server setup for scaling

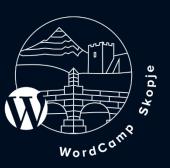

## Caching

- a. What is caching and how it works?
- b. Advantages of caching
  - Avoid complex/slow database SQL queries
  - Less external api calls and more bandwidth saved
  - Saves server resources
  - Faster and better experience for the users

#### c. Disadvantages

- Outdated data sometimes
- Can be headache for developers
- d. Caching in WordPress

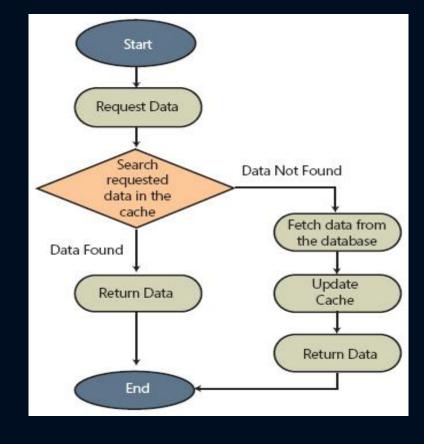

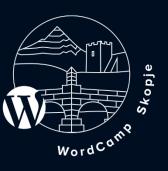

## Caching :: Within the code

### Non-persistent cache

By default WP Object Cache class/functions is not persistent.

#### WP Object Cache documentation / functions

https://codex.wordpress.org/Class\_Reference/WP\_Object\_Cache Found in wp-includes/cache.php

- 1. wp\_cache\_add(\$key, \$value, \$group = '', \$expire = 0)
- 2. wp\_cache\_set(\$key, \$data, \$group = '', \$expire = 0)
- 3. wp\_cache\_get(\$key, \$group = '', \$force = false, &\$found = null)
- 4. wp\_cache\_delete(\$key, \$group = '')
- 5. wp\_cache\_flush()

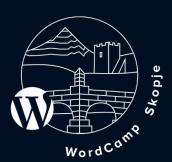

## Caching :: Within the code Persistent Cache

#### 1. Make WP Object Cache implmenetation persistent.

We can override the wp\_cache\_\* functions by placing object-cache.php dropin in wp-content directory and provide own implementation that will be persistent and store/read the cached data on disk, redis, memached and other persistent storage.

Some plugins already overriding the wp\_cache\_\* functions by providing own implementation of the wp\_cache\_\* functions through object-cache.php dropin. Such examples are W3 Total Cache, WP\_SuperCache, Memcached Object Cache...

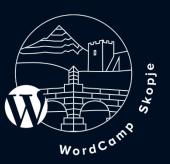

## Caching :: Within the code Persistent Cache

#### 2. Transients API

Simple and standardized way of storing cached data in the database temporarily by giving it a custom name and a timeframe after which it will expire and be deleted.

#### Few notes...

- Transients are a type of cache, not data storage
- Transients are powered by the same get\_option()/update\_option() backend for storing permanent values and are stored in wp\_options table
- Transients will expire! The expired transients will be autodeleted.
- Transients can disappear at any time, and you cannot predict when this will occur

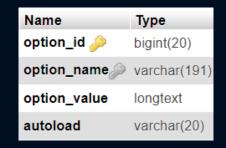

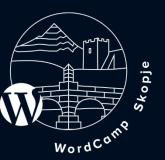

# Caching :: Within the code Persistent Cache

#### 2. Transients API

#### **Transient API documentation / functions**

https://codex.wordpress.org/Transients\_API

Found in wp-includes/option.php

- 1. get\_transient( \$transient )
- 2. set\_transient( \$transient, \$value, \$expiration )
- 3. delete\_transient( \$transient )

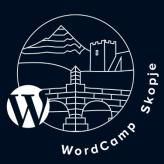

## Caching :: Within the code :: Examples

#### 1. WP Object Cache

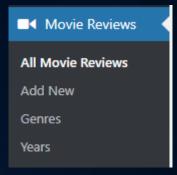

```
function get movies reviews ( $genre, $year ) {
    $cache key = 'movie review '. $genre . ' ' . $year;
    $results = wp cache get( $cache key );
    if ( false === $results ) {
        $results = get posts( array(
                'post_type' => 'movie_review',
'tax_query' => array(
                    'relation' => 'AND',
                    array(
                        'taxonomy' => 'genre',
                        'field' => 'slug',
                        'terms' => $genre,
                    array(
                        'taxonomy' => 'year',
                        'field' => 'slug',
                        'terms' => $year,
        wp cache set( $cache key, $results, 'my plugin', 60 * 30 );
    return $results;
```

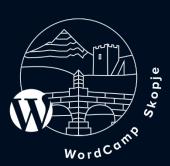

## Caching :: Within the code :: Examples

#### 2. Transients API

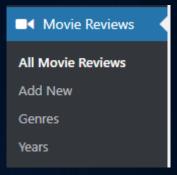

```
function get movies reviews ( $genre, $year ) {
   $cache key = 'movie review '. $genre . ' ' . $year;
   $results = get transient( $cache key );
   if ( false === $results ) {
      $results = get posts( array(
              'post type' => 'movie_review',
              'tax_query' => array(
                 'relation' => 'AND',
                 array(
                     'taxonomy' => 'genre',
                    'field' => 'slug',
                     'terms' => $genre,
                  array(
                     'taxonomy' => 'year',
                    'field' => 'slug',
                     'terms' => $year,
       set transient( $cache key, $results, 60 * 30 );
   return $results;
```

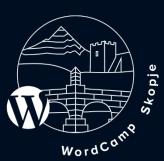

## Caching :: Outside the code

#### 1. Using plugins

- W<sub>3</sub> Total Cache
- WP Super Cache
- WP Rocket
- Comet Cache
- WP Fastest Cache
- Redis Object Cache

#### 2. WebServer Cache

Some web hosting companies provide their own caching systems out of the box.

#### 3. Browser Cache

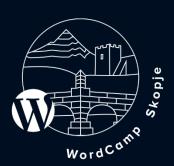

## Optimization

#### 1. Google PageSpeed Insights

#### What is covered?

- Minify CSS/JS files
- Minify HTML
- Eliminate Render-blocking JavaScript and CSS
- Optimize Images
- Enable Compression
- Leverage browser caching
- Reduce server response time

Check your site!

https://developers.google.com/speed/pagespeed/insights/

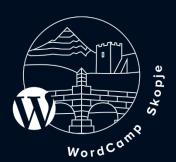

## Optimization

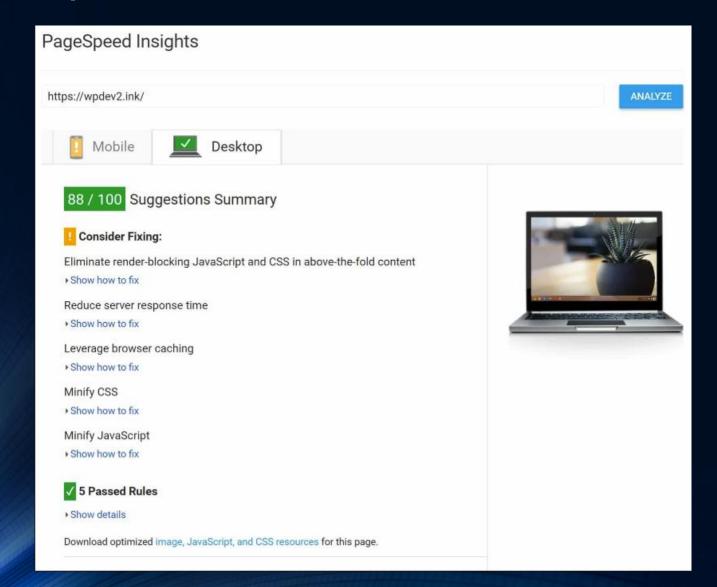

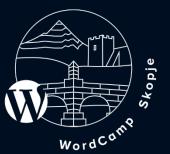

## Optimization

#### 2. WordPress Plugins for optimization

- Better WordPress Minify
- WP Optimize
- Async Javascript
- Imagify
- MegaOptim Image Optimizer
- ShortPixel Image Optimizer

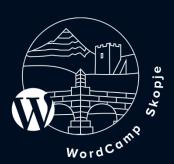

## Scaling

#### 1. Tips

- Cache when possible (inside and outside the code)
- Keep wp\_options table under control because of the autoloading (option\_value is of type LONGTEXT or in numbers 4GB, be careful!).
- Keep the plugins at minimum. If you have programming experience – check the plugin code before installing it or enable WP\_DEBUG to see if the newly installed plugin triggers any errors.
- Use database indexes to speed up your SQL queries where possible.
- Get appropriate server ( check CPU, RAM, etc ), do not use shared hosting If your site has a lot of traffic.
- Consider load balancing

#### wp\_options table

| Name         | Туре         |
|--------------|--------------|
| option_id 🔑  | bigint(20)   |
| option_name  | varchar(191) |
| option_value | longtext     |
| autoload     | varchar(20)  |

| option_id | option_name        | option_value                   | autoload |
|-----------|--------------------|--------------------------------|----------|
| 1         | siteurl            | http://wordcampskopje.test     | yes      |
| 2         | home               | http://wordcampskopje.test     | yes      |
| 3         | blogname           | Caching, Optimization, Scaling | yes      |
| 4         | blogdescription    | Just another WordPress site    | yes      |
| 5         | users_can_register | 0                              | yes      |
|           |                    |                                |          |

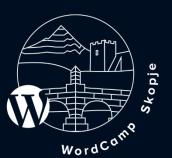

## Scaling

#### 2. Loadbalancing & database replication (with HyperDB)

https://codex.wordpress.org/HyperDB

https://codex.wordpress.org/Class\_Reference/wpdb

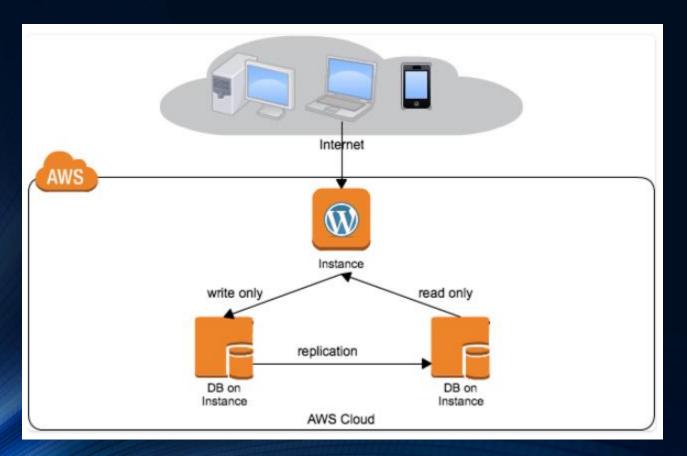

#### Hyper DB

- Used in WordPress.com
- Designed by automattic
- Installed via hyperdb.php dropin
- Replaces wpdb default class

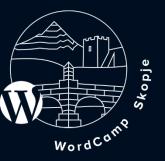

## Thank you for your attention!

Questions?

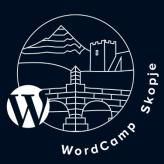